## Feature Focus

**RELATED PART NO'S**  xPLAN Software All reader types All controller types

## **DESCRIPTION PLAN System Email Authorisation feature**

Overview of the email notification and authorisation software option

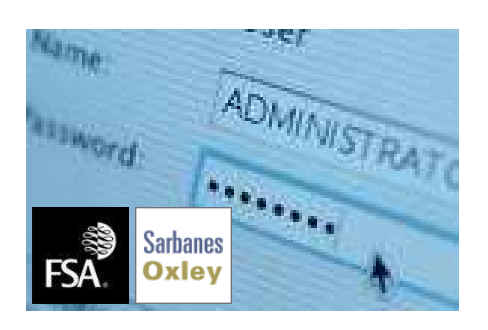

## **CONTACT DETAILS**

ACS Ltd 20-26 High Street Greenhithe Kent DA9 9NN United Kingdom Tel: +44 (0) 1322 370777 Fax +44 (0) 1322 370076 www.xplan.com

> **CONTACT**  Ray Phillips rphillips@xplan.com

PLAN System Email Authorisation feature: This feature is designed to make sure that relevant managers are able to monitor the accumulation of rights to their resources without slowing down the process.

In the real world, if the authorisation procedure for uplifting the level of access for an individual fails, the company will be exposed until such time as an audit highlights the mistake. Within the PLAN system password administration tool, there is an option to enable the 'Authorisation' feature. Using this facility, relevant department heads are informed immediately if a cardholder is awarded access into their area.

To limit email traffic, only nominated doors are subject to the secondary authorisation process. This means that it may be deemed acceptable for a member of the security team to add core access or car-parking privileges to an existing cardholder, whereas they must select an 'authoriser' when enabling a card for access into a data room for example. When an operator attempts to change the level of access for an existing card (or during the creation of a new card with extended access), the system prompts for the name of the person 'authorising' this change. (This is in addition to the password privileges of the operator themselves).

Both the operator and the authoriser must have privileges for the selected door/area. If both match the card record is updated and an email is sent to the authoriser for confirmation. This means that no person should be able to gain access to a high security area without the nominated guardian of that department being informed in real time.

If the 'two factor' email authorisation is not needed, then "email notification only" can be enabled. This mechanism operates in the same manner as the authorisation process, except that a response is not required from the authoriser – the email that is generated will be for information only.

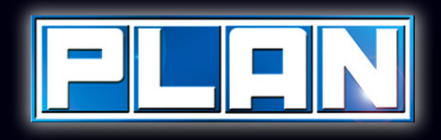

...ahead in access control